# Analýza a návrh informačných systémov II 5

#### objektovo orientovaný návrh Peter Bednár

#### Ošetrenie chýb - výnimky

### Zachytenie výnimiek

- Je možné uviesť viacero klauzúl **catch** s rôznymi typmi
- Výnimka sa spracuje v prvom bloku pre ktorý platí, že vyvolaná výnimka je daného typu (vrátane ak je odvodená z daného typu)
- Najprv by mal byť uvedený najšpecifickejší typ, potom všeobecné

### Zachytenie výnimiek – príklad

```
public static void main(String args[]) {
    try {
         double hodnota;
         ...
         if (hodnota == \theta) {
              throw new IllegalStateException();
         }
         if (hodnota \langle \theta \rangle {
              throw new IllegalArgumentException();
         }
    } catch (IllegalArgumentException chyba) {
         System.out.println(chyba);
    } catch (Exception chyba) {
         System.out.println(chyba);
    }
}
                                                            Tu sa zachytí a spracuje 
                                                            výnimka typu 
                                                            IllegalArgumentException
                                                            Tu sa zachytí výnimka 
                                                            typu IllegalStateException, 
                                                            keďže všetky výnimky sú 
                                                            odvodené od Exception
```
### Kontrolované vs. nekontrolované výnimky

- Nekontrolované kompilátor nekontroluje ich vyvolanie, alebo spracovanie
	- Všetky výnimky odvodené z triedy RuntimeException
- Kontrolované kompilátor vyžaduje, aby programátor buď chybu ošetril alebo deklaroval, že daná metóda môže chybu vyvolať
	- Ak metóda neošetruje daný typ kontrolovanej výnimky, musí ho uviesť v zozname za kľúčovými slovom **throws**

## Vlastné typy chýb

- Je možné si definovať vlastné typy chýb
- Trieda odvodená z triedy Exception (pre kontrolované výnimky) resp. RuntimeException (pre nekontrolované výnimky)
	- Nová trieda by mala implementovať bezparametrický konštruktor a konštruktor so správou
	- Môže definovať ľubovoľné ďalšie metódy a členské premenné

#### Vlastné typy chýb – príklad (1)

```
public class MotorException extends Exception {
     protected Motor motor;
     public MotorException() {
          this(null, null);
     }
     public MotorException(String sprava) {
          this(sprava, null);
     }
     public MotorException(String sprava, Motor motor) {
          super(sprava);
          this.motor = motor;
     }
     public Motor getMotor() {
          return motor;
     }
                                                       trieda MotorException je 
                                                       odvodená od Exception, 
                                                       tzn. ide o kontrolovanú 
                                                       výnimku
                                                          Definujeme členskú 
                                                           premennú, ktorá bude 
                                                          odkazovať na motor pri 
                                                           ktorom došlo k chybe a 
                                                          konštruktory
```
#### }

#### Peter Bednár

Centrum Hospodárskej informatiky TU Košice

#### Vlastné typy chýb – príklad (2)

```
public class Motor {
     protected int otacky;
     ...
     public nastartuj() throws MotorException {
          if (otacky == 0) {
               otacky = 2000;
          } else {
               throw new MotorException("motor už beží", this);
          }
     }
     public nastavOtacky(int otacky) throws MotorException {
          if (otacky \langle 0 | otacky > 7000) {
               throw new IllegalArgumentException();
          }
          if (this.otacky == 0) {
               throw new MotorException("motor nebeží", this);
          }
          this.otacky = otacky;
     }
     ...
}
                                                      Keďže metódy vyvolajú a 
                                                      nespracujú kontrolovanú 
                                                      výnimku, musia ju uviesť 
                                                      za kľúčovým slovom 
                                                      throws
                                                                 IllegalArgumentException
                                                                 je nekontrolovaná 
                                                                 výnimka takže nemusí byť 
                                                                 uvedená v zozname 
                                                                 throws (ale je lepšie ak ju 
                                                                 tam uvedieme kvôli 
                                                                 čitateľnosti kódu, 
                                                                 kompilátor to však 
                                                                 nebude kontrolovať)
```
#### Vlastné typy chýb – príklad (3)

```
public class Motor {
     protected int otacky;
     ...
     public nastavOtacky(int otacky) throws MotorException {
           if (otacky \langle 0 | 0 \rangle otacky > 7000) {
                throw new IllegalArgumentException();
           }
          if (this.otacky == \theta) {
                throw new MotorException("motor nebeží" this);
           }
          this.otacky = otacky;
     }
     public nastavPlyn(double plyn) throws MotorException {
           nastavOtacky(plyn * 500 + 2000);
     }
```
}

Keďže metóda nastavPlyn volá metódu nastavOtacky ktorá môže vyvolať nekontrolovanú výnimku a neošetrí ju, musí tiež deklarovať výnimku v zozname throws

#### Peter Bednár

}

#### Vlastné typy chýb – príklad (4)

```
public static void main(String args[]) {
    try {
          Motor motor1 = new Motor();
         Motor motor2 = new Motor();
          motor1.nastartuj();
          motor2.nastavOtacky(2000);
     } catch (MotorException chyba) {
          System.out.print(chyba.getMessage());
     }
                                                        Keďže sme ošetrili 
                                                        kontrolovanú výnimku 
                                                        MotorException pri volaní 
                                                        nastartuj() a 
                                                        nastavOtacky(), samotná 
                                                        metóda main už 
                                                        nedefinuje zoznam throws
```
#### Vlastné typy chýb – príklad (4)

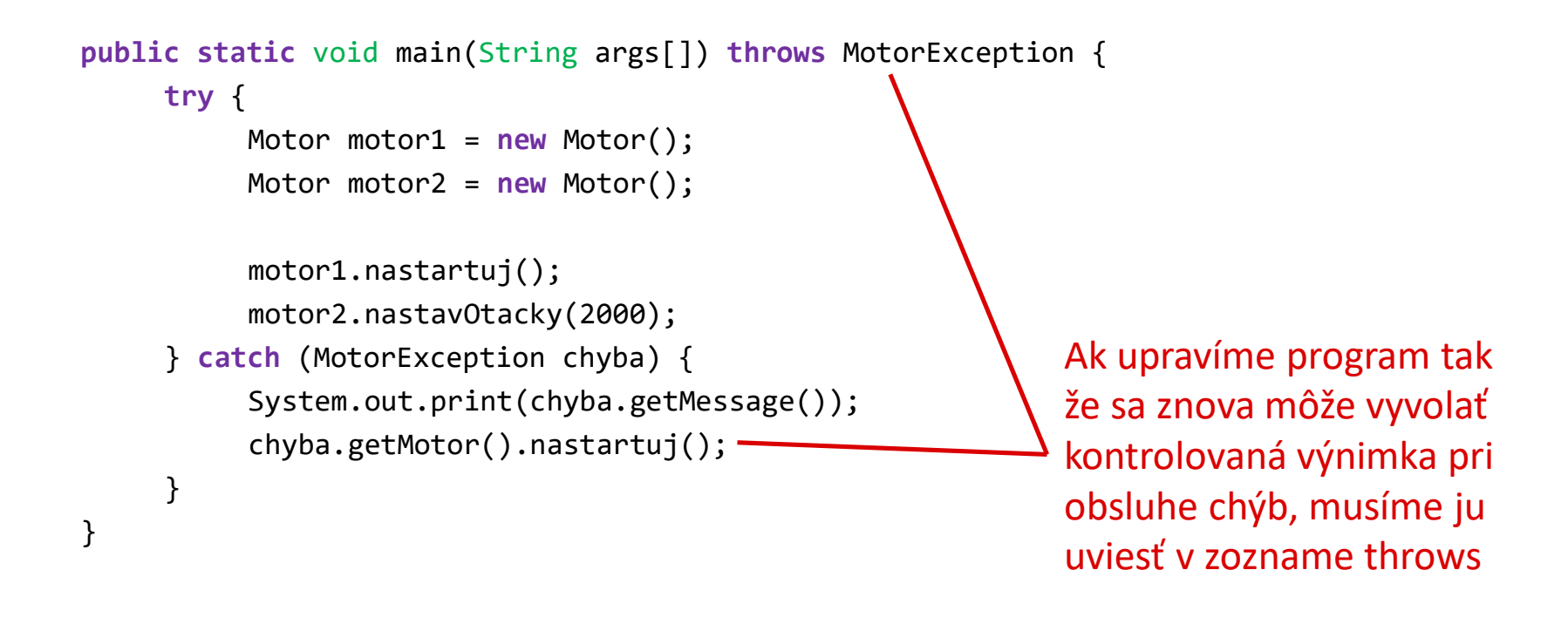

#### Vlastné typy chýb – príklad (4)

```
public static void main(String args[]) {
     try {
          Motor motor1 = new Motor();
          Motor motor2 = new Motor();
          motor1.nastartuj();
          motor2.nastavOtacky(2000);
     } catch (MotorException chyba) {
          System.out.print(chyba.getMessage());
          try {
               chyba.getMotor().nastartuj();
          } catch (MotorException chyba) {
               System.out.print(chyba.getMessage());
          }
     }
}
                                                           Príkazy try/catch môžu 
                                                           byť vnorené, tzn. v tomto 
                                                           prípade sú ošetrené 
                                                           znovu všetky 
                                                           kontrolované výnimky a 
                                                           main neuvádza žiadne v 
                                                           zozname throws
```
#### Vlastné typy chýb – príklad (5)

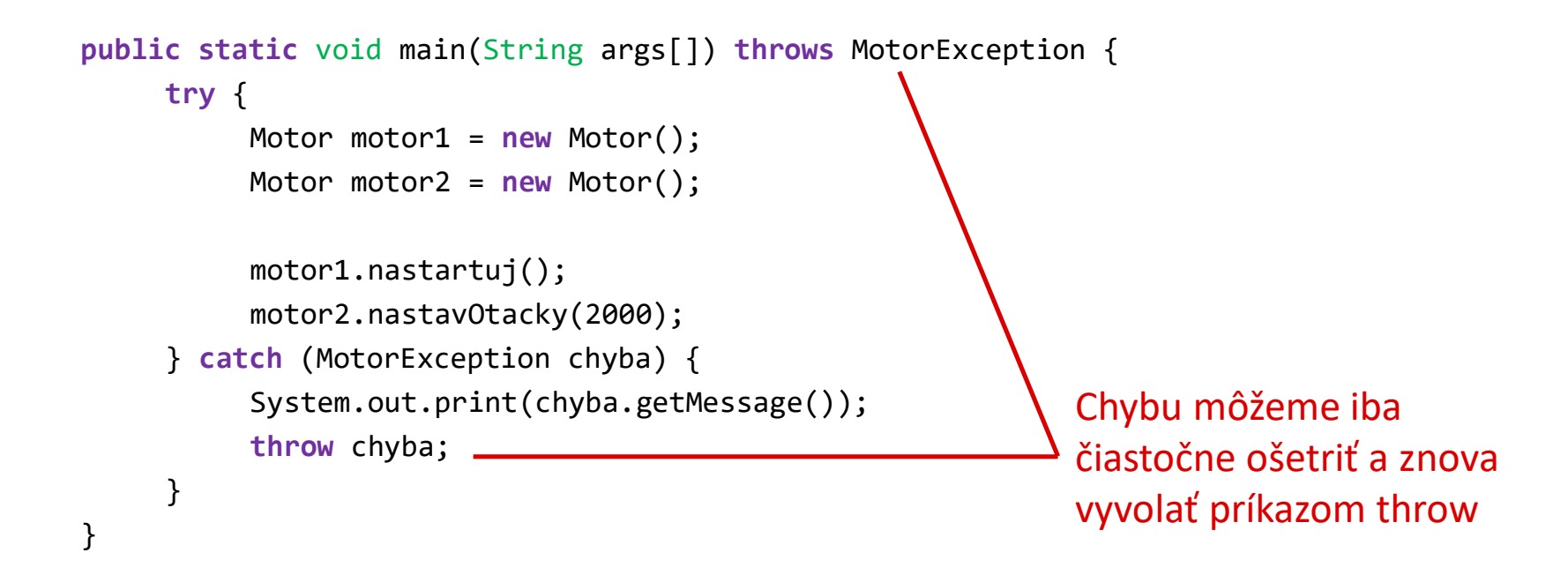

### Ošetrenie viacero typov v jednom bloku

• Namiesto viacerých klauzúl catch s rovnakou obsluhou:

```
try {
    Motor motor1 = new Motor();
     ...
} catch (MotorException chyba) {
    System.out.print(chyba.getMessage());
} catch (IllegalArgumentException chyba) {
    System.out.print(chyba.getMessage());
}
```
• Môžeme ich spojiť cez | v jednej klauzule:

```
try {
```

```
Motor motor1 = new Motor();
...
```

```
} catch (IllegalArgumentException | MotorException chyba) {
    System.out.print(chyba.getMessage());
```
}

### Výnimky - zhrnutie

- Vyvolanie cez príkaz throw
	- Výnimky je možné znovu vyvolať pri obsluhe
- Ošetrenie cez try/catch/finally
	- Naraz je možné spojiť obsluhu viacero typov cez |
- Príkazy môžu byť vnorené
- Je možné si definovať vlastné typy chýb odvodené od:
	- Exception kontrolované výnimky
	- RuntimeException nekontrolované výnimky
- Ak metóda môže vyvolať kontrolovanú výnimku, musí ju uviesť v zozname throws

#### Kolekcie

### Kolekcie

- Kolekcie slúžia na vytvorenie množiny objektov, resp. hodnôt
- Rozlišujú sa tri hlavné typy kolekcií, ktoré sú definované ako rozhrania v balíku java.util
	- Zoznamy java.util.List
	- Množiny java.util.Set
	- Mapy java.util.Map

#### Kolekcie - prehľad

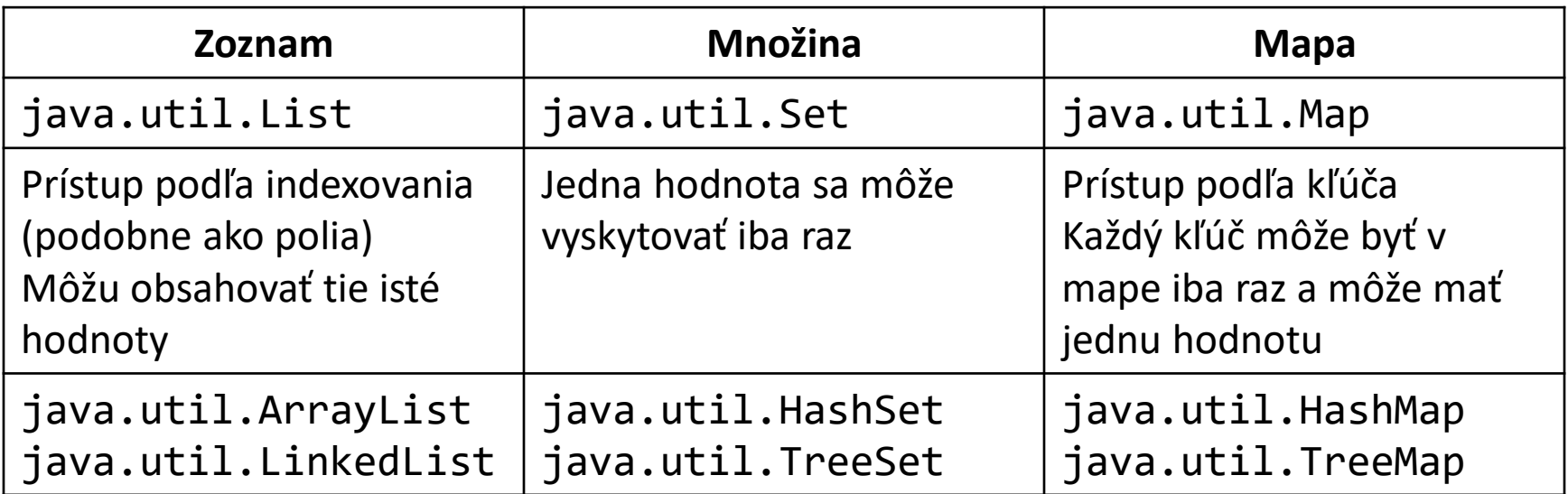

#### Kolekcie – spoločné metódy

• Definované v spoločnom rozhraní java.util.Collection

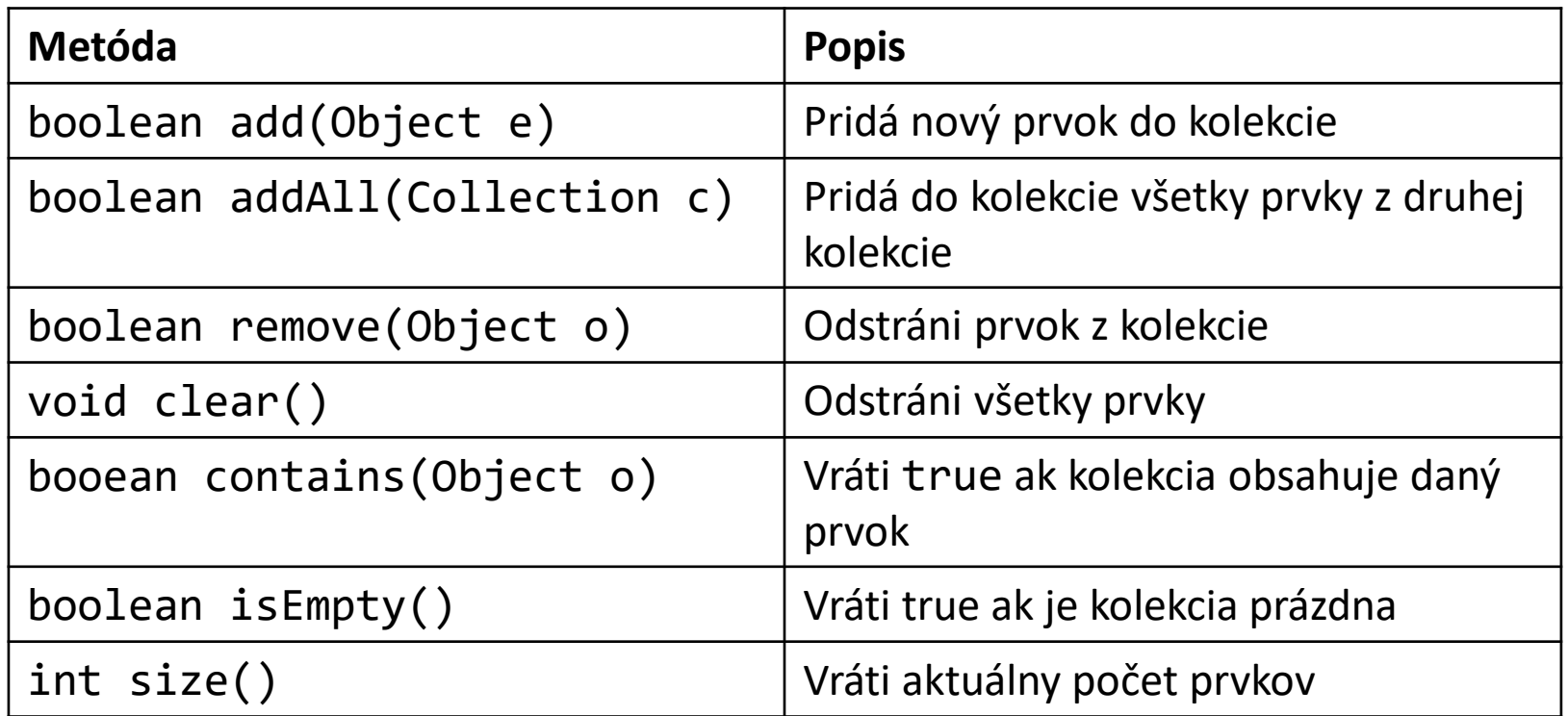

#### Kolekcie – iterovanie (1)

• Pre iterovanie prvkov sa používajú iterátory – objekty typu java.util.Iterator Získame iterátor

![](_page_19_Figure_3.jpeg)

### Kolekcie – iterovanie (2)

• Ak sa pri iterovaní kolekcia nemení (tzn. neodstraňujete prvky), môžete použiť skrátený zápis príkazu for:

```
for (Object obj : kolekcia) {
   System.out.println(obj.toString());
}
                          Do obj sa budú postupne 
                          priradzovať jednotlivé prvky 
                          kolekcie
```
# Zoznamy (1)

- K prvkom je možné pristupovať podľa číselného indexu podobne ako pri poliach
	- Object get(int index)
	- void add(int index, Object obj)
	- Object set(int index, Object obj)
	- Object remove(int index)
- Na rozdiel od polí je možné do nich pridávať a odoberať nové prvky metódami add(Object obj) a remove(Object obj)

# Zoznamy (2)

- Viacero tried, ktoré sa odlišujú vnútornou implementáciou
- java.util.ArrayList
	- Vnútorne sú prvky uložené v poly
	- Rýchli prístup na ľubovoľný index
	- Pomalšie pridávanie a odoberanie prvkov
- java.util.LinkedList
	- Implementácia obojsmerným zoznamom
	- Pomalší prístup k ľubovoľným prvkom (ale postupné iterovanie je rýchle)
	- Rýchlejšie pridávanie a odoberanie prvkov

#### Zoznamy – príklad (1)

![](_page_23_Figure_2.jpeg)

#### Zoznamy – príklad (2)

![](_page_24_Figure_2.jpeg)

# Množiny (1)

- Každý prvok sa môže vyskytovať iba raz
- Prvky sa porovnávajú pomocou metódy equals
- Umožňujú pridávanie, odoberanie a testovanie, či sa prvok v množine nachádza

# Množiny (2)

- Viacero tried, ktoré sa odlišujú vnútornou implementáciou
- java.util.HashSet
	- Využíva sa hešovanie
	- Pre vlastnú implementáciu equals() je potrebné pridať vlastnú implementáciu metódy int hashCode()
- java.util.TreeSet
	- Prvky sú usporiadané v danom poradí
	- Objekty musia implementovať rozhranie Comparable aby sa dali usporiadať

#### Hešovanie

- Prvky sú rozdelené podľa hešovacieho kódu čísla ktoré by malo byť vo väčšine prípadov rôzne pre rôzne objekty (môžu však byť aj konflikty)
- Pre každý objekt je možné vypočítať hešovací kód metódou int hashCode() definovanú v triede Object
- Keď predefinujeme vo vlastnej triede metódu boolean equals(Object obj) potom by sme mali vždy predefinovať aj metódu hashCode

#### Hešovanie - príklad

```
public class Adresa {
     private String ulica;
     private int cislo;
     ...
     @Override
     public boolean equals(Object obj) {
          if (obj instanceof Adresa) {
               Adresa adr = (Adresa)obj;
               return ulica.equals(adr.ulica) && cislo == adr.cislo;
          } else {
               return false;
          }
     }
     @Override
     public int hashCode() {
          return ulica.hashCode() + cislo;
     }
}
                                                        Všetky členské premenné ktoré 
                                                        porovnávame v equals by sme 
                                                        mali zahrnúť do hešovacieho
                                                        kódu objektu. Pre objekty (aj 
                                                        reťazce) môžeme zahrnúť 
                                                        priamo ich hashCode(), čísla 
                                                        môžeme zahrnúť priamo
```
#### Množiny - príklad

```
List zoznam = new LinkedList();
zoznam.add("jedna");
zoznam.add("dva");
zoznam.add("jedna");
Set mnozina = new HashSet(zoznam);
System.out.println(mnozina.contains("jedna"));
Adresa adr1 = new Adresa("Letna", 9);
Adresa adr2 = new Adresa("Letna", 9);
mnozina.add(adr1);
mnozina.add(adr2);
for (Object obj : mnozina) {
    System.out.println(obj.toString());
}
                                            Z prvkov zoznamu vytvoríme 
                                             množinu, každý prvok sa v 
                                             množine bude vyskytovať iba 
                                             raz (tzn. mnozina bude mať 2 
                                             prvky)
                                               Aj keď sú adr1 a adr2 
                                               samostatné objekty, podľa 
                                               equals sú rovnaké, takže 
                                               mnozina bude obsahovať iba 
                                               jeden objekt adresy 
                                               Všimnite si, že štandardne 
                                               môžete do jednej kolekcie 
                                               pridávať rôzne typy (to platí aj 
                                               pre zoznamy)
```
### **Zhrnutie**

- Ošetrenie chýb
	- Definovanie vlastných typov
	- Kontrolované výnimky
- Kolekcie
	- Zoznamy
	- Množiny a hešovanie